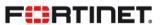

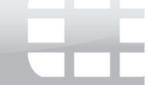

# Technical Support Customer Support Bulletin

Number: CSB-211102-1

Released: November 2, 2021

Modified:

Subject: FortiClient EMS and FortiClient Upgrade Process with

Security Features

Product: FortiClient EMS, FortiClient

#### **Description:**

FortiClient EMS 7.0.2 has added security updates concerning the use of certificates used between itself and FortiClient 7.0.2 endpoints. When a FortiClient 7.0.2 installer is created in FortiClient EMS 7.0.2, the default option for "Invalid Certificate Action" is set to "Warn" in the Deployment Package settings. A FortiClient EMS administrator may change this to "Allow" in Deployment Package settings, while creating the FortiClient 7.0.2 installer. On FortiClient EMS, a new option is provided to force endpoints to use an SSL certificate for the endpoint control protocol between FortiClient and FortiClient EMS. This option on FortiClient EMS is under System Settings > EMS Settings > "Use SSL certificate for Endpoint Control" and is disabled by default.

When FortiClient EMS deploys the installer with the "Invalid Certificate Action" is set to "Warn" to an endpoint and is installed, the new version of FortiClient 7.0.2 issues an invalid certificate warning upon trying to connect to FortiClient EMS.

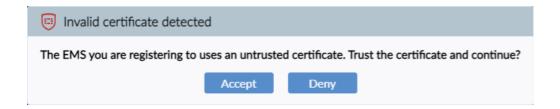

There are two scenarios that the user may encounter:

- (1) <u>Manual Selection</u>. If the user chooses "**Deny**", FortiClient does not attempt to connect to FortiClient EMS, the endpoint will fail to be managed for FortiClient EMS, and the endpoint will lose all FortiClient features. If the user chooses "**Accept**", FortiClient silently connects to FortiClient EMS regardless of the untrusted certificate.
- (2) <u>Automatic Update</u>. When a FortiClient 7.0.0 or 7.0.1 installer is created and deployed to an endpoint with the "**Auto Update**" option enabled, FortiClient EMS automatically creates and deploys a FortiClient 7.0.2 installer with the same options as above and may encounter the invalid certificate warning.

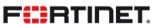

## **Technical Support**

## **Customer Support Bulletin**

## **Potentially Affected Products:**

FortiClient EMS

**FortiClient** 

## **Potentially Affected OS:**

FortiClient EMS 7.0.2

FortiClient 7.0.2

#### **Resolution:**

Please read the 7.0.2 documentation prior to upgrading FortiClient EMS and FortiClient.

Recommended upgrade path – <a href="https://docs.fortinet.com/document/forticlient/7.0.2/administration-guide/949720/recommended-upgrade-path">https://docs.fortinet.com/document/forticlient/7.0.2/administration-guide/949720/recommended-upgrade-path</a>

Endpoint Security Improvements – <a href="https://docs.fortinet.com/document/forticlient/7.0.2/administration-guide/48156/endpoint-security-improvement">https://docs.fortinet.com/document/forticlient/7.0.2/administration-guide/48156/endpoint-security-improvement</a>

Backward compatibility mode – <a href="https://docs.fortinet.com/document/forticlient/7.0.2/administration-guide/520498/backward-compatibility-mode">https://docs.fortinet.com/document/forticlient/7.0.2/administration-guide/520498/backward-compatibility-mode</a>

Technical Support Contact Information: <a href="http://www.fortinet.com/support/contact\_support.html">http://www.fortinet.com/support/contact\_support.html</a>
Fortinet technical support home page: <a href="https://support.fortinet.com">https://support.fortinet.com</a>

All rights reserved. Fortinet®, FortiGate®, and FortiGuard®, are registered trademarks of Fortinet, Inc., and other Fortinet names herein may also be trademarks of Fortinet. All other product or company names may be trademarks of their respective owners. Statements contained herein were attained in internal lab tests under ideal conditions, and performance may vary; network variables, different network environments and other conditions may affect performance results. Nothing herein represents any binding commitment or admission of fault by Fortinet, and Fortinet disclaims all representations and warranties, whether express or implied, except to the extent Fortinet enters a binding written contract, signed by Fortinet's General Counsel, with an express representation or warranty included therein. All Fortinet end-customers are bound by the terms of Fortinet's current End User License Agreement. The information in this Customer Support Bulletin is provided for remedial purposes and is designed to assist customers in corrective action that may be helpful to the customer.

CSB-211102-1 Fortinet 2